## THE TROUBLE WITH TRIBBLES-SOLUTION

Each Log Entry clues to a title in the form of

*The <Synonym of Trouble> With <Animal Plural>*

The synonym, clued by the bolded word **mix-up** in the flavor, is an anagram of the bolded word(s) in the entry.

The animals are clued by *species* in the flavor text. You have two ways of finding the animals, either by recognizing that the strange italicized word is a prefix for an animal (e.g. Lup-ine, Lup-us) or by seeing the italicized phrase describes the animal characterisic (e.g. beautiful->Foxy, Utter->Cow, Irritated->Crabby, Meandering->Snake, "lift many times its own weight"->Ants).

The first letter of the synonyms and the animal's common name will be the same, so the first entry translates to "The Fuss with Foxes" (Vulpine describes foxes)

Next, use the *decimals* clue on the stardates to convert the first part of each stardate into two decimal letters (The column on the code sheet is labeled 'Decimal'). Doing so gives you "INDEX HOUR THEN ADD LEGS"

Indexing into the title using the hour (number after the decimal in the stardate) will give you a letter, which you then shift by the number of legs the animal has.

So, 1 in "Fuss" is an F, plus 4 legs on a Fox, gives you "J".

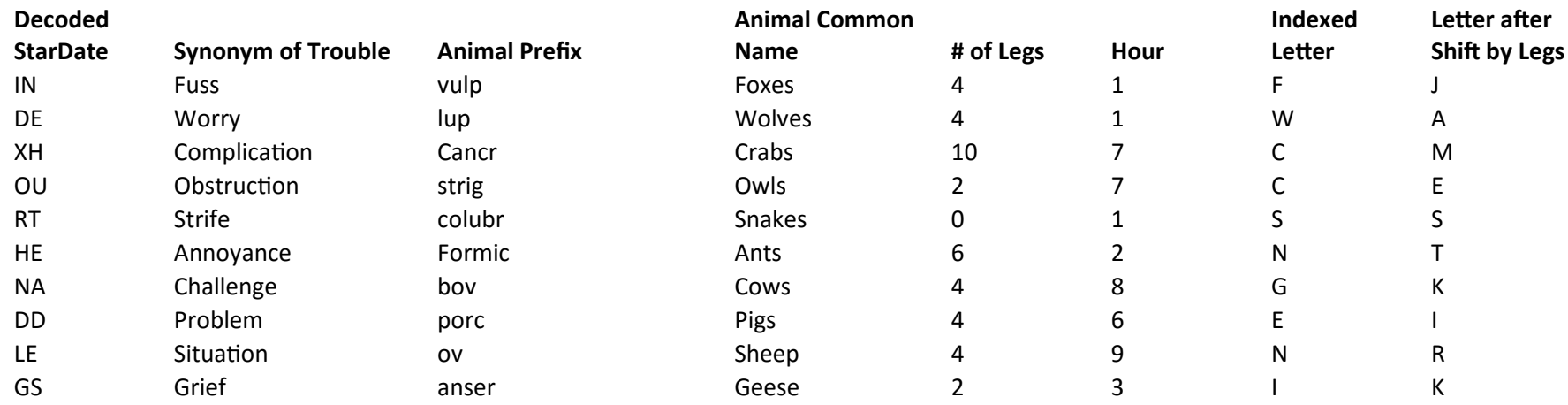